# **8** 入出力・コンパイル・デバッグ

## **8.1** 出力

# Printf.printf  $\frac{1}{6}$  =  $\frac{1}{6}$  \n" "x" 3;; (\* C printf \*) *x = 3 - : unit = ()* # let print\_pair (s, n) = Printf.printf "%s = %d\n" s n;;  $val\ print\_pair : string * int \rightarrow unit = \langle fun \rangle$  (\*  $| * \rangle$ # List.iter print\_pair ["a", 1; "b", 2; "c", 3] ;; *a = 1 b = 2 c = 3 - : unit = ()* # let oc = open\_out "test.txt" ;;  $(*)$ *val oc : out\_channel = <abstr>* # List.iter (fun (s,n) -> Printf.fprintf oc "%s = %d\n" s n) ["a", 1; "b", 2; "c", 3] ;; *- : unit = ()* # close\_out oc ::  $($  \*  $)$ *- : unit = ()* # Sys.command "cat test.txt" ;; (\*  $(*)$  $a = 1$  $b = 2$  $c = 3$ *- : int = 0*

# **8.2** 入力

# let s = read\_line () ;; (\* \* \*) *Hello val s : string = "Hello"*  $#$  let hello () = Printf.printf "What is your name? "; let  $s = read$  line () in Printf.printf "Hello %s!\n" s ;; *val hello : unit -> unit = <fun>* # hello ();; *What is your name?* Jacques *Hello Jacques! - : unit = ()* # let square  $() =$ Printf.printf "Enter a number: "; let s = read\_line () in let  $x = int_of_string s in$  (\* \*) Printf.printf "(%d)^2 = %d\n" x (x\*x) ;; *val square : unit -> unit = <fun>* # square ();; *Enter a number:* 15 *(15)^2 = 225 - : unit = ()* # let read\_file name = let ic = open\_in name in  $(*)$ 

```
let lines = ref [] in
   begin
     try while true do lines := input_line ic :: !lines done
     with End_of_file \rightarrow close_in ic (* * *)
   end;
   List.rev !lines ;;
val read_file : string -> string list = <fun>
# read_file "test.txt" ;;
- : string list = ["a = 1"; "b = 2"; "c = 3"]
8.3 文字列の解析
# #load "camlp4o.cma" ;; (* (*)Camlp4 Parsing version 3.08.3
# open Genlex ;; (* 汎用字句解析の定義を輸入 *)
# let lexer = Genlex.make_lexer ["="];; (* '=' *)
val lexer : char Stream.t -> Genlex.token Stream.t = <fun>
# let s = lexer (Stream.of_string "a = 3") ;;
val s : Genlex.token Stream.t = <abstr>
# (parser [< ' x >] -> x) s ;; (* 39)
- : Genlex.token = Ident "a"
# (parser \begin{bmatrix} \langle & \rangle \\ & & \end{bmatrix} dent \begin{bmatrix} x & & & \rangle \\ & & \end{bmatrix} -> x) s ;;
Exception: Stream.Failure. (* \qquad \qquad *)
# (parser [< ' Kwd x >] -> x) s ;; (* (* *)
- : string = "="
# (parser [< ' Int 0 >] -> "zero" | [< ' Int 3 >] -> "three") s ;;
- : string = "three" (* 二つ目のパターンが選ばれた *)
# (parser [< ' x >] -> x) s ;;
Exception: Stream.Failure. (* 
\qquad \qquad *)
# let parse_def = (*)parser \left[ \langle \cdot \rangle \right] Ident x; ' Kwd "="; ' Int n >] -> (x, n);
val parse_def : Genlex.token Stream.t -> string * int = <fun>
# parse_def (lexer (Stream.of_string "a = 3")) ;;
- : string * int = ("a", 3)
# let rec repeat p l s = ( * )match s with parser
     \lbrack \leq r = p; s > \rbrack \Rightarrow repeat p (r : : 1) s
   | [< >] -> List.rev 1 ;; (* 700 Million 10 Million 10 Million 10 Million 10 Million 10 Million 10 Million 10 Mi
val repeat : ('a Stream.t -> 'b) -> 'b list -> 'a Stream.t -> 'b list = <fun>
# let read_pairs name = (* 2002)
   let ic = open_in name in
   let s = lexer (Stream.of_channel ic) in
   let l = repeat parse_def [] s in
   close_in ic;
   l ;;
val read_pairs : string -> (string * int) list = <fun>
# read_pairs "test.txt" ;;
- : (string * int) list = [("a", 1); ("b", 2); ("c", 3)]
            Genlex.token
type token =
```

```
Kwd of string (*) make_lexer *)| Ident of string (*)| Int of int
| Float of float
```
| String of string | Char of char

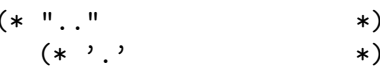

### 8.4

hello.ml

```
let hello () =Printf.printf "What is your name? ";
     let s = read_line () in
     Printf.printf "Hello %s!\n" s ;;
    hello ();;
$ ocamlc -c hello.ml
$ ocamlc hello.cmo -o hello
$ ./hello
What is your name? Jacques
Hello Jacques!
( )(*\text{hello.ml }*)let hello () =Printf.printf "What is your name? ";
     let s = read_line () in
     Printf.printf "Hello %s!\n" s ;;
    (* hello2.ml *)
    Hello.hello ();;
$ ocamlc -c hello.ml
$ ocamlc -c hello2.ml
$ ocamlc hello.cmo hello2.cmo -o hello2
 C$ ocamlc hello.ml hello2.ml -o hello2
```
# **8.5** デバッグ

 $C$  printf

```
# let rec fact n =
    if n = 0 then 1 else n * fact (n-1);
val fact : int -> int = <fun>
# #trace fact;;
fact is now traced.
# fact 2;;
fact <-- 2
fact <-- 1
fact <-- 0
fact --> 1
fact --> 1
fact --> 2
- : int = 2
# #trace List.rev;;
List.rev is now traced.
# List.rev [1;2];;
List.rev <-- [<poly>; <poly>]
List.rev --> [<poly>; <poly>]
- : int list = [2; 1]# let t0' = subst ["a", int] t0;;
subst <-- [("a", Named ("int", []))]
subst --> <fun>
subst* <-- Funct (Var "a", Var "b")
subst <-- [("a", Named ("int", []))]
subst --> <fun>
subst* <-- Var "b"
subst* --> Var "b"
subst <-- [("a", Named ("int", []))]
subst --> <fun>
subst* <-- Var "a"
subst* --> Named ("int", [])
subst* --> Funct (Named ("int", []), Var "b")
val t0' : etype = Funct (Named ("int", []), Var "b")
let tr = ref []
let rec subst (bl : bindings) t =let r = match t with
     ...
 in tr := (bl, t, r) :: !tr; rval subst : bindings -> etype -> etype = <fun>
# tr := [] ;;
# subst ["a", int] t0;;
# !tr;;
- : (bindings * etype * etype) list =
[([("a", Named ("int", []))], Funct (Var "a", Var "b"),
```

```
Funct (Named ("int", []), Var "b"));
 ([("a", Named ("int", []))], Var "a", Named ("int", []));
 ([("a", Named ("int", []))], Var "b", Var "b")]
let reset tr = tr := [[]]let enter tr x =match !tr with
   tr1 :: rem \rightarrow tr := [] :: (x :: tr1) :: rem| _ -> failwith "enter"
val enter : 'a list list ref -> 'a -> unit
let leave tr f =match !tr with
   tr1 :: (\_::tr2) :: rem \rightarrow tr := (f (List.rev tr1) :: tr2) :: rem| _ -> failwith "leave"
val leave : 'a list list ref -> ('a list -> 'a) -> unit
let tr = ref [[]]
let rec subst (bl : bindings) t =enter tr ('Subst')(b1,t)); (*)let r = match t with
    ...
  in
 leave tr (fun tr1 -> 'Subst(bl,t,r,tr1)); r (*)val subst : bindings -> etype -> etype
# let t0' = subst ["a", int] t0;;
val t0' : etype = Funct (Named ("int", []), Var "b")
# !tr;;
- : (_[> 'Subst of bindings * etype * etype * 'a list
      | 'Subst' of bindings * etype ] as 'a) list list
= [['Subst
    ([("a", Named ("int", []))], Funct (Var "a", Var "b"),
    Funct (Named ("int", []), Var "b"),
     ['Subst ([("a", Named ("int", []))], Var "b", Var "b", []);
      'Subst ([("a", Named ("int", []))], Var "a", Named ("int", []), [])])]]
```
tr extension tr extension transfer that the set of  $\mathfrak{t}$ 

実習課題 **(8** 回目**)**  $1.$ # mysum () ;; 1  $\mathcal{L}$ 3  $\Omega$ *total = 6 - : unit = ()*  $2.$ # mysum2 () ;;  $1 \t2 \t3$ 

*total = 6 - : unit = ()*

```
read_line Stream.of_string
3. mysum mysum2
4. expr ( )
 val free_ids : expr -> string list<br>free free_env
                 nv Fun(x, e) x e<br>Fun(x, e) 2 Eet Letrec
                                              Let Letrec
```
5. unify free\_ids  $#trace$